## **Задача 1**. **ТАБЛИЦА**

Дадена е квадратна таблица с клетки, разположени в *n* реда и *n* стълба (2 < *n* < 2000). Първоначално клетките са празни. Започваме последователно да записваме целите числа 1, 2, 3, и т.н., по едно число в клетка на таблицата по следния начин:

Запълваме най-горния ред от празни клетки отляво-надясно. Запълваме най-десния стълб от останалите празни клетки отгоре-надолу. Запълваме най-долния ред от останалите празни клетки отдясно-наляво. Запълваме най-левия празен стълб от останалите празни клетки отдолу-нагоре.

Тези действия повтаряме няколкократно в същата последователност, докато таблицата има празни клетки.

Например, при *n* = 5, запълнената таблица изглежда така:

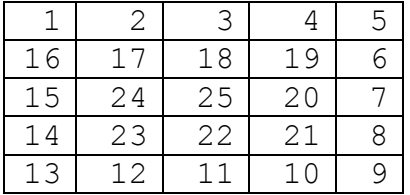

Напишете програма TAB.EXE, която за дадено цяло положително число *k* намира номера на реда и номера на стълба, където е записано числото. Номерата на редовете се броят отгоре-надолу, а номерата на стълбовете – отляво-надясно. Първият ред и първият стълб имат номер 1.

Входните данни се четат от текстов файл TAB.INP. В първия ред на файла е записано числото *n*. Във втория ред на файла е записано числото *k*.

Изходните данни трябва да бъдат записани на един ред в текстов файл с име TAB.OUT. Ако числото *k* се съдържа в таблицата, тогава във файла трябва първо да е записан номерът на реда в таблицата, след него, отделен с една шпация – номерът на стълба в таблицата, където се намира числото *k*. Ако числото *k* не се съдържа в таблицата, тогава изходният файл трябва да съдържа най-голямото число записано в таблицата.

Пример

TAB.INP

5 18

TAB.OUT

2 3